# **All** concours<br>Geipi Polytech

# Epreuves du mercredi 3 mai 2023

Ce livret comporte les énoncés des sujets et 6 feuilles « document réponse ».

Vous devez traiter :

- Le sujet de Mathématiques QCM ET
- 2 sujets au choix parmi les spécialités : Mathématiques, Physique-Chimie, Sciences de la Vie et de la Terre/Biologie-écologie, Numérique et Sciences Informatiques, Sciences de l'Ingénieur

Vous devez :

- Lire et appliquer les consignes listées sur les documents réponse
- Ecrire vos réponses dans les cadres prédéfinis

Nous vous conseillons de répartir les 3h d'épreuves entre le sujet de Mathématiques QCM (1h) et le les 2 sujets de spécialité choisi  $(2 \times 1)$ .

L'usage d'une calculatrice est autorisé. Tout échange de calculatrices entre candidats, pour quelque raison que ce soit, est interdit. Aucun document n'est autorisé. L'usage d'un téléphone ou de tout objet communicant est interdit.

Table des matières :

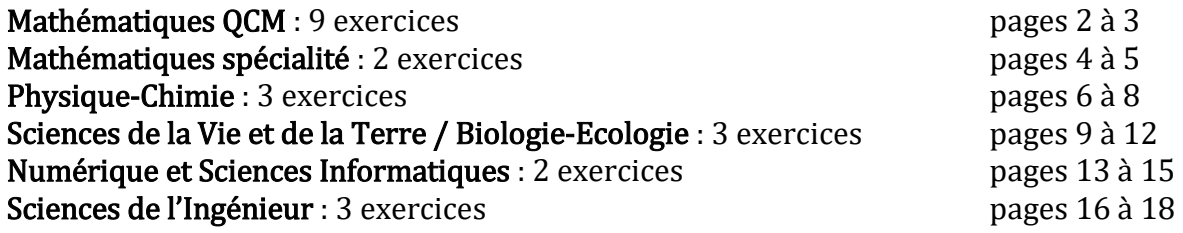

# Mathématiques – QCM (40 points)

Pour chaque Exercice, plusieurs affirmations sont proposées. Pour chaque affirmation, vous direz si elle est vraie ou fausse en coloriant la réponse choisie sur la feuille de réponses. Aucune justification n'est demandée. Une réponse fausse sera pénalisée par des points négatifs. Pour chaque exercice, le total des points obtenu ne peut être strictement négatif. Aucun point n'est enlevé en l'absence de réponse. Les exercices sont tous indépendants.

#### Première partie – Fonctions

#### Exercice I

Soit *f* la fonction définie par  $f(x) = \ln(x^2 + 1)$ .

- I-A- La fonction  $f$  est définie sur ℝ.
- I-B-  $f'(0)$  est égal à 1.
- **I-C-** Pour tout *x* strictement négatif,  $f(x)$  est strictement négatif.<br> **I-D-**  $\lim_{x \to \infty} f(x) = +\infty$ .
- $\lim_{x \to -\infty} f(x) = +\infty.$

#### Exercice II

Soient *g* une fonction définie et dérivable sur ℝ et  $C_g$  sa courbe représentative dans un repère orthonormé.

- II-A- Si  $g(1) = 0$ , alors  $C_g$  coupe l'axe des ordonnées au point de coordonnées (1;0).<br>II-B- Si  $g(1) = 2$  et  $g'(1) = 3$ , alors la courbe  $C_g$  admet une tangente d'équation  $y =$
- Si  $g(1) = 2$  et  $g'(1) = 3$ , alors la courbe  $C_g$  admet une tangente d'équation  $y = 3x − 1$  au point de coordonnées (1 ; 2).
- II-C- Si g est deux fois dérivable et si sa dérivée seconde est positive sur ℝ, alors la courbe  $C_g$  est en dessous de chacune de ses tangentes.

#### Exercice III

- **III-A-** Pour tout nombre réel  $x$ ,  $e^{3x+1} = e^{3x} + e$ .
- **III-B-** Pour tout nombre réel *x* non nul,  $\frac{\ln(x^2)}{\ln(x^2+4)} = \ln\left(\frac{x^2}{x^2+4}\right)$ .
- **III-C-** Pour tout nombre réel *x* positif,  $2\ln(e^{\sqrt{x}}) = x$ .
- III-D- L'ensemble des solutions de l'équation  $e^{2x} 3e^x + 2 = 0$  est {0}.

#### Exercice IV

Soit *h* la fonction définie sur ℝ par  $h(x) = \frac{e^{2x}+1}{e^{x}+1}$ .

**IV-A-**  $\lim_{x \to +\infty} h(x) = 0.$ 

- $IV-B \lim_{x\to 0}$  $\lim h(x) = 1.$
- **IV-C-**  $\lim_{x \to -\infty} h(x) = 1.$
- **IV-D-** Pour tout réel  $x$ ,  $h'(x) = \frac{e^{3x} + 2e^{2x} e^x}{e^{2x} + 1}$ .

#### Deuxième partie – Suites numériques

Exercice V

Soit  $(u_n)_{n \in \mathbb{N}}$  la suite géométrique de raison  $q = \frac{1}{2}$ et telle que  $u_2 = 1$ .

- **V-A-** La suite  $(u_n)_{n\in\mathbb{N}}$  est convergente.
- **V-B-** Pour tout entier naturel  $n, u_n = \left(\frac{1}{2}\right)$  $\frac{1}{2}$  $\boldsymbol{n}$ .
- **V-C-** Pour tout entier naturel *n* non nul,  $u_1 + u_2 + \cdots + u_n = 4\left(1 \left(\frac{1}{2}\right)^n\right)$  $\frac{1}{2}$  $\boldsymbol{n}$  $\cdot$

#### Exercice VI

Soit  $(v_n)_{n\in\mathbb{N}}$  la suite définie par  $v_0 = 0$  et pour tout entier naturel  $n$ ,  $v_{n+1} = v_n + \frac{1}{(n+1)(n+2)}$ . **VI-A-**  $v_1 = \frac{1}{6}$ .

**VI-B-** La suite  $(v_n)_{n \in \mathbb{N}}$  est décroissante.<br>**VI-C-** La suite  $(v_n)_{n \in \mathbb{N}}$  converge vers 0.

**VI-C-** La suite  $(v_n)_{n \in \mathbb{N}}$  converge vers 0.<br>**VI-D-** Pour tout entier naturel *n*,  $v_n =$ **VI-D-** Pour tout entier naturel  $n, v_n = \frac{n}{n+1}$ .

#### Troisième partie – Probabilités

Ω désigne l'univers d'une expérience aléatoire E et P désigne une probabilité sur Ω.

#### Exercice VII

Pour tous événements A et B de probabilité dans l'intervalle  $[0, 1]$ , on a :

VII-A-  $P_B(A) \times P(B) = P_A(B) \times P(A)$ .

**VII-B-**  $P_A(A) = 1$ .

**VII-C-**  $P_{\bar{A}}(B) = 1 - P_A(B)$ .

**VII-D-**  $P(B) = P_A(B) + P_{\bar{A}}(B)$ .

#### Exercice VIII

Soit *X* une variable aléatoire qui suit une loi binomiale de paramètres  $n = 10$  et  $p = 0.2$ . VIII-A-  $P(1 \le X < 3) = P(X \le 2) - P(X = 0).$ 

**VIII-B-**  $P(X > 1)$  est strictement positive.

VIII-C-  $P(X = 0) = 0,2^{10}$ .

#### Quatrième partie – Géométrie dans le plan

#### Exercice IX

On considère les points A, B et C de coordonnées respectives dans un repère orthonormé  $\mathcal{R}$ :  $A(-1;1)$ , B(3;4) et  $C(8;\frac{3}{2})$ .

- **IX-A-** La longueur du segment  $[AB]$  est  $\sqrt{7}$ .
- IX-B- Une équation de la droite  $(AB)$  est  $3x 4y + 7 = 0$ .
- IX-C- Une équation de la médiatrice du segment  $[AB]$  est  $8x + 6y 25 = 0$ .
- **IX-D-** Le projeté orthogonal D du point C sur la droite  $(AB)$  a pour coordonnées  $\left(5; \frac{11}{2}\right)$ .

# Mathématiques Spécialité - EXERCICE I (18 points)

Dans cet exercice, n est un entier naturel non nul. Tous les résultats seront donnés sous la forme d'une fraction irréductible.

Une entreprise décide d'offrir à certains clients qui se connectent sur son site de vente en ligne une remise de 5 euros sur leur prochain achat.

La distribution des bons d'achat est programmée de la manière suivante :

- la probabilité que le premier client connecté obtienne un bon d'achat est  $\frac{1}{5}$ ;
- $\bullet$  si le  $n^{\text{e}me}$  client connecté gagne un bon d'achat, alors le client suivant gagne également un bon d'achat avec une probabilité de  $\frac{3}{10}$ ;
- $\bullet$  si le  $n^{\text{em}e}$  client connecté ne gagne pas de bon d'achat, alors le client suivant ne gagne pas non plus de bon d'achat avec une probabilité de  $\frac{9}{10}$ .

On considère les événements suivants :

 $A_n$ : « le  $n^{\text{eme}}$  client connecté gagne un bon d'achat de 5 euros »

 $\overline{A_n}$ : « le  $n^{eme}$  client connecté ne gagne pas un bon d'achat de 5 euros ».

On note  $a_n = P(A_n)$ .

I-1- Donner la valeur de  $a_1$ .

- I-2- Compléter l'arbre de probabilités donné dans la feuille de réponses.
- **I-3-** Exprimer  $P(A_{n+1} \cap A_n)$  et  $P(A_{n+1} \cap \overline{A_n})$  en fonction de  $a_n$ .
- **I-4-** En déduire que, pour tout entier naturel *n* non nul,  $a_{n+1} = \frac{1}{5}$  $\frac{1}{5}a_n + \frac{1}{10}$ . Justifier la réponse.

Dans la suite, on pose  $u_n = a_n - \frac{1}{8}$  pour tout entier naturel n non nul.

- I-5-a- Calculer  $u_1$ .
- **I-5-b-** Justifier que la suite  $(u_n)_{n\geq 1}$  est une suite géométrique. Préciser sa raison q.
- I-6-a- Pour tout entier naturel  $n$  non nul, en déduire l'expression de  $u_n$  en fonction de  $n$ .
- **I-6-b-** Montrer que  $a_n = \frac{3}{8 \times 5^n} + \frac{1}{8}$  pour tout entier naturel *n* non nul.
- **I-7-** Justifier que la suite  $(a_n)_{n\geq 1}$  est convergente et donner sa limite *l*.
- **I-8-a-** Justifier que, pour tout entier naturel *n* non nul,  $a_n > \frac{1}{8}$ .
- **I-8-b-** Déterminer le plus petit entier naturel  $n_0$  à partir duquel  $a_n \frac{1}{8} \le 10^{-5}$ . Justifier la réponse en utilisant la fonction logarithme.

#### Mathématiques Spécialité - EXERCICE II (22 points)

Une question à choix multiples est signalée par la mention QCM. Plusieurs réponses sont proposées et il n'y a qu'une seule bonne réponse. Vous entourerez la réponse choisie sur la feuille de réponses. Aucune justification n'est demandée.

 $\overline{E}$ 

Une réponse fausse sera pénalisée par des points négatifs.

Le total des points obtenu à cet exercice ne peut être strictement négatif. Aucun point n'est enlevé en l'absence de réponse.

II-1- Résoudre dans ℝ l'équation  $X^2 - 4X + 2 = 0$ .

L'espace est rapporté à un repère orthonormé  $(0,\vec{\iota},\vec{\jmath},\,k$  ). On donne les coordonnées suivantes :

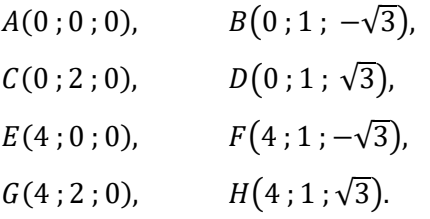

Soit *I* un point de coordonnées  $I(a; 0; 0)$  où  $a$  est un nombre réel de l'intervalle [0 ; 4].

II-2- Déterminer les coordonnées des points  $I$  et L, milieux respectifs des segments  $[BF]$  et  $[DH]$ .

**II-3-a-** Déterminer le réel  $\lambda$  tel que  $AI = \lambda \cdot AE$ . On exprimera  $\lambda$  en fonction de  $a$ .

II-3-b- QCM - Quel est l'ensemble décrit par le point  $I$  lorsque  $a$  décrit l'intervalle  $[0; 4]$ ?

A) le segment  $[AE]$ 

C) le cercle de diamètre  $[AE]$ 

J

 $B$ 

 $\overline{D}$ 

Ł

**B**) la droite  $(AE)$ 

**D)** un plan de vecteur normal  $AE$ 

F

₫

 $\overline{I}$ 

 $H$ 

y

On admet que les composantes des vecteurs *IJ* et *IL* s'expriment en fonction de *a* sous la forme :  $IJ(2 - a; 1; -\sqrt{3})$  et  $IL(2 - a; 1; \sqrt{3}).$ 

II-4- Exprimer  $I^2$  et  $IL^2$  en fonction de a. On ne demande pas de développer l'expression. On observera, sans la justifier, l'égalité des longueurs  $II$  et  $IL$ .

**II-5-a-** Déterminer les nombres réels m, n, et p tels que *IJ* • *IL* =  $m a^2 + n a + p$ . Justifier la réponse.

II-5-b- En déduire les valeurs de  $\alpha$  pour lesquelles les vecteurs  $\vec{I}$  et  $\vec{I}$  sont orthogonaux.

Dans les questions qui suivent, on prend  $a = 2 + \sqrt{2}$ .

II-6-a- Justifier que les points  $I, J$  et  $L$  définissent un plan.

II-6-b- Justifier que le vecteur  $\vec{n}$   $(1; \sqrt{2}; 0)$  est normal au plan (*IJL*).

II-6-c- En déduire une équation cartésienne du plan  $(I/L)$ . Justifier la réponse.

II-7- Donner une représentation paramétrique de la droite  $(CG)$ .

II-8- Déterminer les coordonnées de  $K$ , point d'intersection de la droite  $(CG)$  et du plan (*IJL*). Justifier la réponse.

II-9- Préciser la nature du quadrilatère IJKL. Aucune justification n'est attendue.

# Physique-Chimie - EXERCICE I (13 points)

Les parties A, B et C sont indépendantes.

Partie A : L'hydrogénocarbonate de sodium, connu aussi sous l'appellation bicarbonate de soude, est un composé minéral de formule NaHCO<sub>3</sub> aux multiples usages. Soluble dans l'eau, il se décompose en deux espèces ioniques : l'ion sodium Na+ et l'ion hydrogénocarbonate HCO<sub>3</sub><sup>-</sup>. Données :

Masses molaires :  $M(H) = 1.0$  g.mol<sup>-1</sup>,  $M(0) = 16.0$  g.mol<sup>-1</sup>,  $M(C) = 12.0$  g.mol<sup>-1</sup>,  $M(Na) = 23.0$  g.mol<sup>-1</sup>. Volume molaire d'un gaz parfait dans les conditions de l'expérience :  $V_M = 24$  L.mol<sup>-1</sup>.

I-1- Donner le schéma de Lewis de l'ion hydrogénocarbonate.

L'ion hydrogénocarbonate est impliqué dans deux couples acidobasiques :

 $HCO_3^-$  /  $CO_3^2$  de pKa<sub>1</sub> = 10,3 et H<sub>2</sub>CO<sub>3</sub> / HCO<sub>3</sub> de pKa<sub>2</sub> = 6,3

I-2- Quel terme permet de qualifier une telle espèce qui peut jouer le rôle d'un acide ou d'une base ?<br>I-3- Indiquer les espèces chimiques dominantes en fonction du pH (diagramme de prédominance).

Indiquer les espèces chimiques dominantes en fonction du pH (diagramme de prédominance).

**Partie B :** On dispose d'une solution aqueuse<br>d'hydrogénocarbonate de sodium d'hydrogénocarbonate commerciale dont on veut vérifier la concentration.

On se propose de doser un échantillon de volume  $V_1 = 50.0$  mL par une solution d'acide<br>chlorhydrique (monoacide fort) de chlorhydrique (monoacide fort) de concentration  $2,0\times10^{-1}$  mol.L<sup>-1</sup> selon la réaction :  $HCO_3$ <sup>+</sup> +  $H_3O^+$   $\rightarrow$   $H_2CO_3$  +  $H_2O$ 

On suit la valeur du pH en fonction du volume de la solution d'acide ajouté comme le montre la courbe de dosage ci-contre.

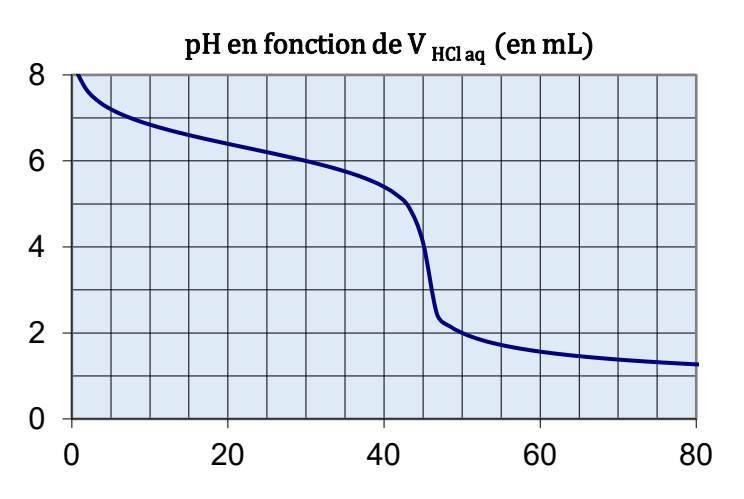

I-4- Calculer le pH de la solution titrante d'acide chlorhydrique.<br>I-5- La concentration massique indiquée sur le flacon commerci

La concentration massique indiquée sur le flacon commercial de la solution d'hydrogénocarbonate de sodium à titrer est : 16 g.L-1, déterminer la concentration molaire

correspondante.<br>I-6- D'après D'après la courbe de dosage pH =  $f(V_{HCl \, aq})$ , mesurer le volume équivalent puis en déduire concentration réelle de la solution d'hydrogénocarbonate de sodium.

Partie C : L'hydrogénocarbonate de sodium se décompose sous l'effet de la chaleur pour donner du carbonate de sodium, du dioxyde de carbone (gaz) et de l'eau (gaz) selon l'équation-bilan :

2 NaHCO<sub>3</sub> solide  $\rightarrow$  Na<sub>2</sub>CO<sub>3</sub> solide + CO<sub>2</sub> gaz + H<sub>2</sub>O gaz

On chauffe un échantillon de 0,050 mol d'hydrogénocarbonate de sodium jusqu'à obtenir une masse constante de solide blanc.<br>I-7- Déterminer le vo

I-7- Déterminer le volume de gaz dégagé lors de l'expérience.<br>I-8- Déterminer la masse finale de produit solide à l'issue du t

Déterminer la masse finale de produit solide à l'issue du traitement thermique

# Physique-Chimie - EXERCICE II (12 points)

L'électrification du parc automobile mondial à l'horizon 2050 devrait entraîner une multiplication par 4 de la demande de nickel entrant dans la fabrication des batteries. On se propose ici d'analyser un cristal de nickel en déterminant la distance entre les plans d'atomes. Pour simplifier, on considère deux rangées d'atomes séparées par du vide et éloignées l'une de l'autre d'une distance  $d$  (voir figure 1). Lorsqu'on envoie une onde de longueur d'onde  $\lambda = 0.154$  nm sur le cristal, les rayons réfléchis par les atomes interfèrent. Ici, on ne considère que les ondes qui vont interférer avec l'atome situé au point A d'une première rangée et l'atome situé au point B d'une deuxième rangée (voir figure 2). Les rayons incidents sont parallèles entre eux et forment un angle  $\theta$  avec les rangées d'atomes. Après avoir été réfléchis par les atomes, ils repartent parallèles entre eux et forment à nouveau le même angle  $\theta$  avec les rangées. Les ondes réfléchies vont alors interférer entre elles pour une valeur particulière de cet angle  $\theta$ .

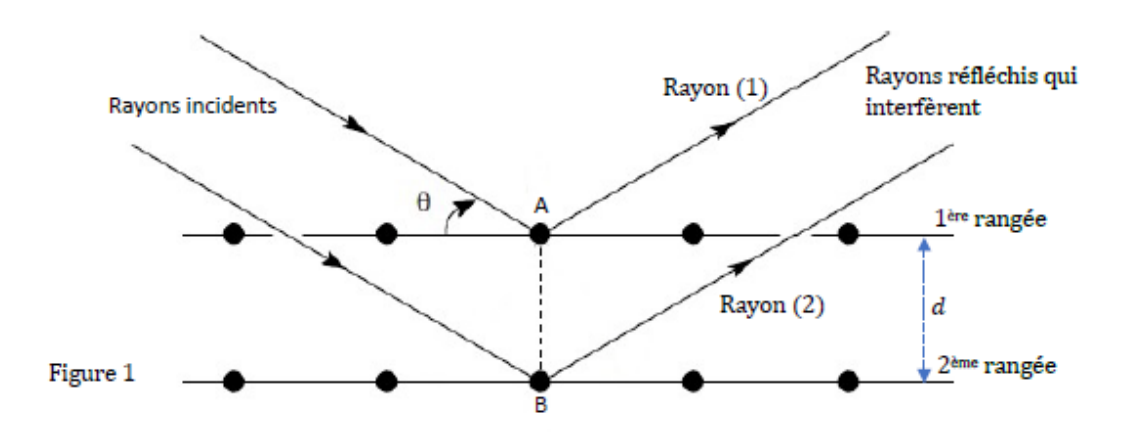

II-1- Afin que les interférences soient constructives, comment doivent vibrer les ondes correspondant aux rayons  $(1)$  et  $(2)$  ?

II-2- Afin d'illustrer la question précédente, choisir la situation correspondant à des interférences constructives

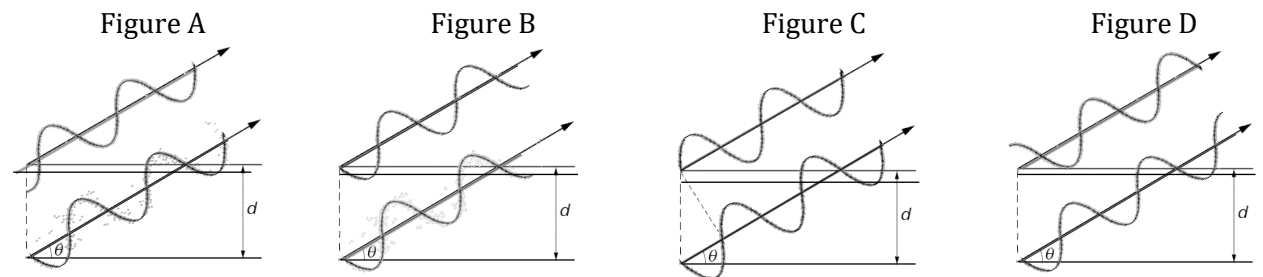

II-3- Donner l'expression de la différence de chemin optique  $\delta$  à partir des longueurs des segments pertinents entre les points de la figure 2 ci-dessous.

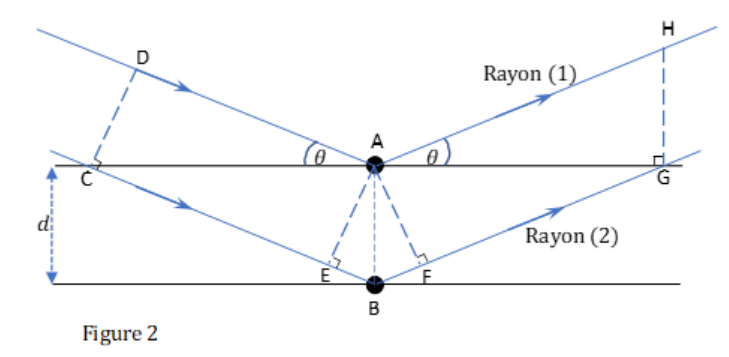

II-4- Cocher la réponse donnant l'expression de la différence de chemin optique

II-5- Quelle relation doit-il y avoir entre le chemin optique et la longueur d'onde pour que les interférences soient constructives ?

II-6- On obtient des interférences constructives pour un angle  $\theta = 25.9^{\circ}$ . Dans le cas où la valeur de  $\delta$ est la plus petite, calculer la valeur de  $d$ .

II-7- Le tableau ci-dessous représente le spectre en fréquence des ondes électromagnétiques. Montrer que l'onde utilisée appartient au domaine spectral des rayons X.

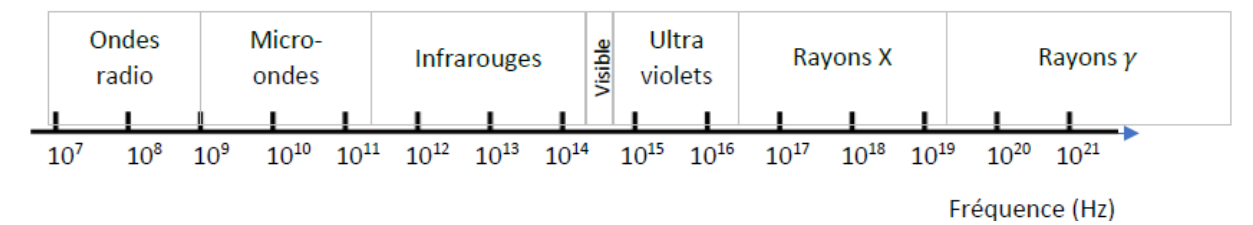

### Physique-Chimie - EXERCICE III (15 points)

Lors de la mise au point de nouveaux pneumatiques, des tests d'adhérence sur circuit sont effectués. On étudie alors la force exercée par le sol sur le véhicule, qui est directement liée au contact des pneus sur la piste. Un véhicule d'essai de masse  $m = 700$  kg repéré par le point M se déplace sur la portion de circuit horizontale représentée sur la figure 1. La trajectoire du véhicule y est représentée en pointillés. On donne sur la figure 2 l'évolution au cours du temps de sa vitesse  $v(t)$  entre les points M<sub>1</sub> et M<sub>4</sub>.

L'accélération de la pesanteur est notée  $\vec{g} = -g \vec{k}$  avec  $g = 9.80$  m. s<sup>-2</sup> avec le vecteur  $\vec{k}$ , vertical ascendant (non représenté).<br>Fig. 1 : Trajectoire du véhicule en vue de dessus. Fig. 2 : Evolution de la vitesse du véhicule au

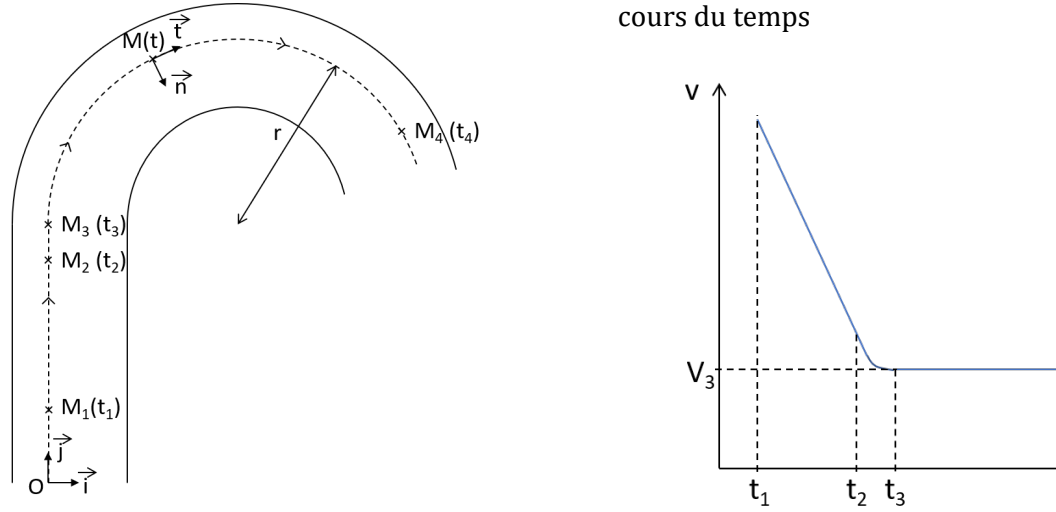

# Mouvement dans la ligne droite entre M<sub>1</sub> et M<sub>2</sub> : étude dans le repère  $(0, \vec{i}, \vec{j}, \vec{k})$

III-1- Donner les coordonnées du vecteur vitesse  $\vec{v} = v_x \vec{l} + v_y \vec{j} + v_z \vec{k}$  du véhicule entre M<sub>1</sub> et M<sub>2</sub>. Le temps t est exprimé en secondes, et les vitesses en mètres par seconde. On donne les constantes A, B et C dans les unités du système international :  $A = 4.90$ ;  $B = 3.00$ ;  $C = 35.0$ .<br>III-2- A partir de vos réponses à la question 1, déduire les expressions

A partir de vos réponses à la question 1, déduire les expressions des coordonnées du vecteur accélération  $\vec{a} = a_x \vec{i} + a_y \vec{j} + a_z \vec{k}$  du véhicule, entre les points  $M_1$  et  $M_2$ :

En plus de son poids  $\vec{P}$ , le véhicule subit la réaction  $\vec{R}$  du sol, qui se décompose en deux forces  $\vec{R} = \vec{R_1} + \vec{R_2}$  $\overrightarrow{R_{//}}$ . La réaction normale  $\overrightarrow{R_{\perp}}$  est perpendiculaire au sol. La réaction tangentielle  $\overrightarrow{R_{//}}$ , tangente au sol, est due aux frottements des pneus sur la piste.

Les frottements du véhicule avec l'air sont négligés.<br>III-3- A l'aide de la relation fondamentale de la d

A l'aide de la relation fondamentale de la dynamique appliquée au véhicule dans le référentiel terrestre, donner la relation entre  $\overrightarrow{R_{\perp}}, \overrightarrow{R_{\parallel}}, \overrightarrow{P}, \overrightarrow{a}$  et m.<br>III-4- Le mouvement du véhicule d'essai s'effectu

Le mouvement du véhicule d'essai s'effectue dans un plan horizontal. Compléter le schéma en

représentant les forces  $\overrightarrow{R_{\perp}}$ ,  $\overrightarrow{R_{\parallel}}$ , et  $\overrightarrow{P}$  appliquées au véhicule au point M<sub>2</sub>.<br>III-5- En déduire les expressions littérales puis les valeurs des force En déduire les expressions littérales puis les valeurs des forces  $R_{1/2}$ et  $R_{1/2}$  au point M<sub>2</sub>.

# Mouvement dans la courbe : étude dans le repère de Frenet  $(M, \vec{t}, \vec{n})$

A partir du point M<sub>3</sub>, le pilote d'essai maintient une vitesse constante  $v(t) = V_3 = 10.0$  m/s et suit jusqu'au point  $M_4$  une trajectoire de rayon constant  $r = 16.0$  m.

Dans toute la suite, on ne considère plus les forces  $\overrightarrow{R_{\perp}}$  et  $\vec{P}$  : tout se passe comme si le véhicule n'est

soumis qu'à la force  $\overline{R_{//}}$  au cours de son mouvement.<br>III-6- Comment appelle-t-on le mouvement de la v Comment appelle-t-on le mouvement de la voiture entre  $M_3$  et  $M_4$  ?

On rappelle les coordonnées du vecteur accélération  $\vec{a} = a_t \vec{t} + a_n \vec{n}$  du véhicule dans le repère de Frenet  $(M, \vec{t}, \vec{n})$  :  $a_t = \frac{dv}{dt}$  et  $a_n = \frac{v^2}{r}$ 

 $\frac{dt}{r}$   $\frac{r}{r}$ **III-7-**  $\;\;\;\;\;\;$  Déduire les caractéristiques de la réaction tangentielle  $R_{//}$  subie par le véhicule d'essai au cours de son mouvement entre les points M<sub>3</sub> et M<sub>4</sub>.

Pour les pneus testés, la force  $\overrightarrow{R_{//}}$ , dûe aux frottements avec la piste, ne peut pas dépasser la valeur  $R_{//max} = 9200$  N. Si le mouvement du véhicule nécessite une valeur de  $R_{//}$  supérieure à  $R_{//max}$ , alors le véhicule dérape. Pour un rayon  $r = 16.0$  m,  $R_{//}$  vaut 4,38.10<sup>3</sup> N.<br>III-8- Ouelles autres traiectoires de rayon constant le pilote p

Quelles autres trajectoires de rayon constant le pilote pourrait-il suivre à vitesse V<sub>3</sub> constante dans la courbe sans risquer de déraper ?

 $t_{\scriptscriptstyle A}$ 

t

# Sciences de la Vie et de la Terre / Biologie Ecologie : EXERCICE I (19 points)

### Le Botox®

Les toxines botuliques produites par des bactéries sont à l'origine d'une maladie grave et mortelle appelée botulisme. Elles sont cependant très utilisées par toutes celles et ceux qui veulent gommer les traces du vieillissement en réalisant régulièrement des injections de Botox®. Le Botox® contient la toxine botulique de type A sous forme de molécules protéiques purifiées. Sans Botox®, la contraction incessante des muscles du visage leur fait acquérir, avec le temps, une hypertonicité, qui combinée à la perte d'élasticité de la peau, entraine la formation de rides d'expression. Elles sont principalement présentes sur le haut du visage : rides du front et rides de la patte d'oie.

I-1- Indiquer directement sur le Document réponse, le nom des différentes parties d'une synapse neuromusculaire indiquées par les lettres A à F dans le document 1. Déduire G et H.

Document 1 : Électronographie d'une synapse neuromusculaire sans stimulation présynaptique

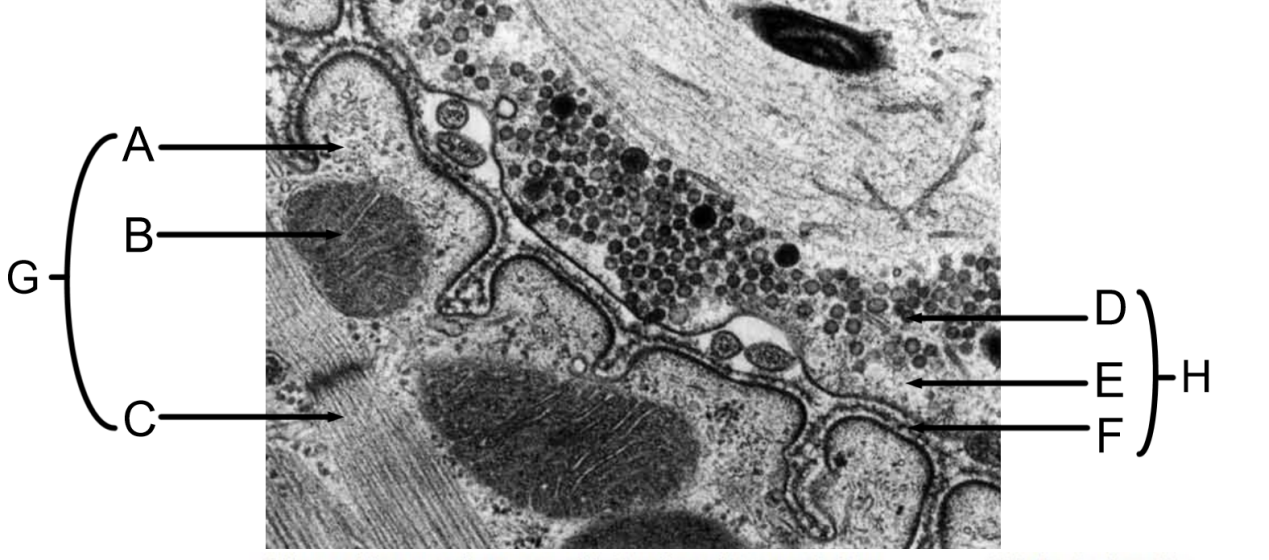

Observation au microscope électronique à transmission

Echelle : 1 micromètre

I-2- En vous appuyant sur les documents 1 et 2, réaliser sur le Document réponses un schéma d'interprétation d'une synapse neuromusculaire qui montre la conséquence directe de la stimulation présynaptique.

I-3- A l'aide des indications du document 2 et de vos connaissances, indiquer les conséquences de la stimulation présynaptique (avant la contraction musculaire).

Document 2 : Électronographie de la fente synaptique d'une synapse neuromusculaire après stimulation présynaptique

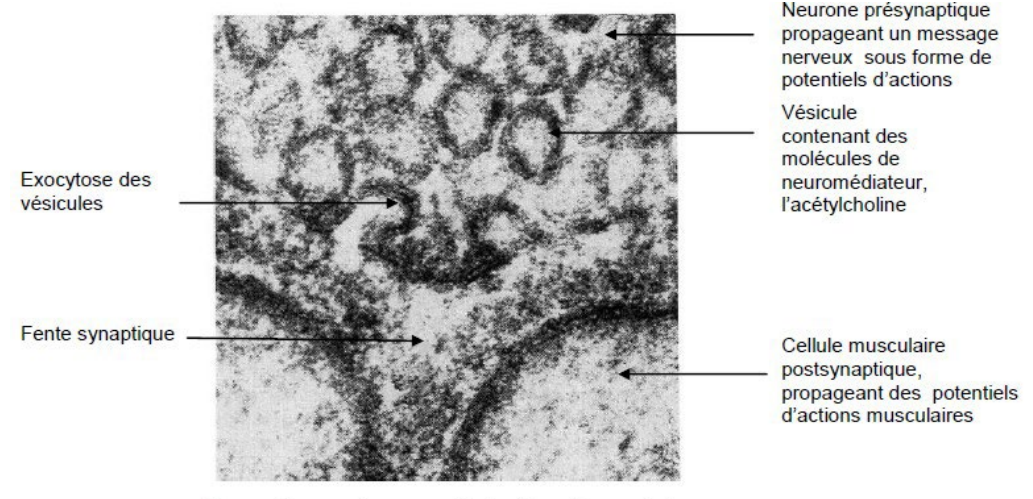

Observation au microscope électronique à transmission

Echelle : 0.2 micromètre

I-4- Une électrode E1 est placée dans la cellule musculaire, juste sous la synapse et on enregistre son activité électrique. Indiquer quel enregistrement A ou B, du Document 3, doit-on obtenir après une stimulation de l'élément présynaptique. Justifier votre réponse.

## Document 3 : Enregistrements après stimulation de l'élément présynaptique

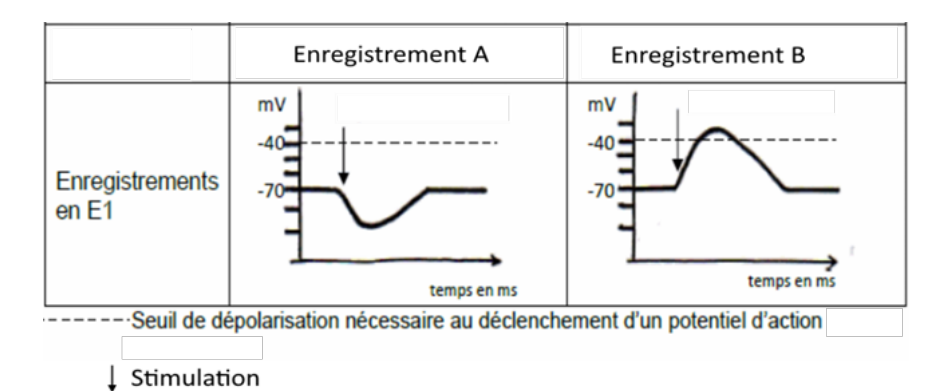

I-5- Une autre électrode E2 est placée dans la cellule musculaire, en dehors de la synapse et on enregistre son activité électrique. A partir du Document 4, indiquer la conséquence d'une injection de Botox® sur la synapse.

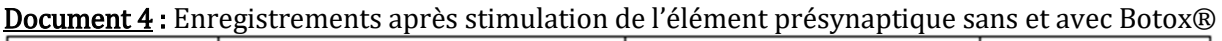

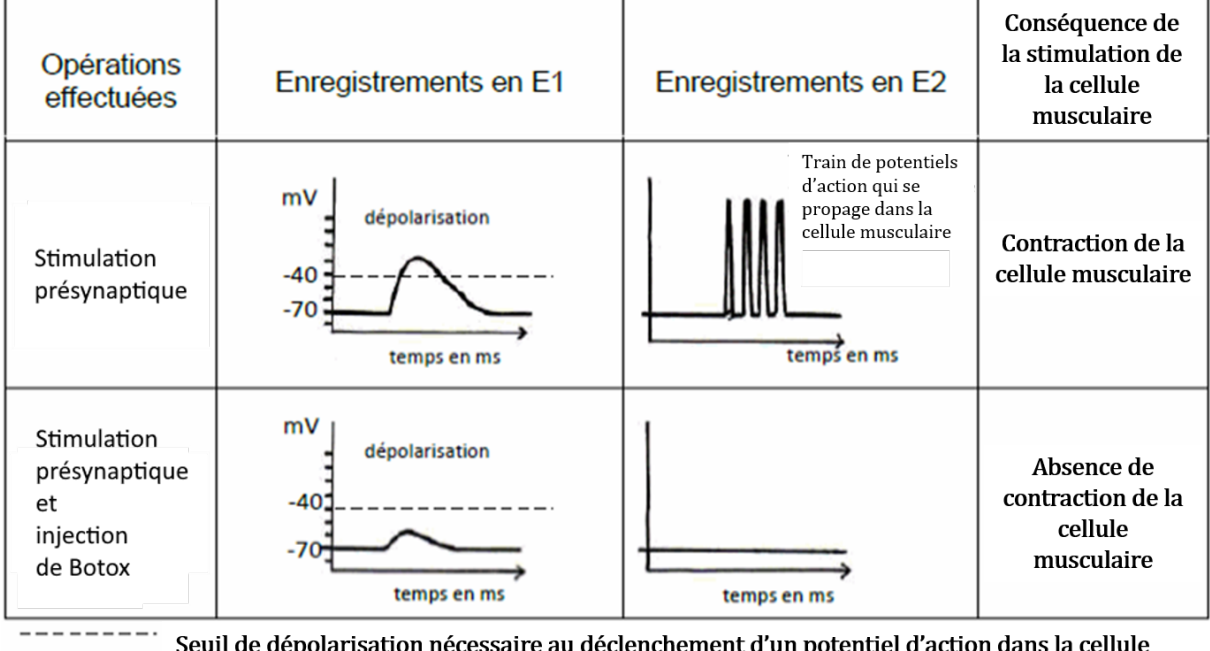

musculaire

I-6- À l'aide du document 5, indiquer par une croix sur le schéma d'interprétation réalisé à la question I-2 le site d'action du Botox®.

I-7- A l'aide de l'ensemble de cette étude et de vos connaissances, lister quelles pourraient-être les étapes successives du processus par lequel le Botox® réduit les rides, à partir de l'arrivée du message nerveux dans l'élément présynaptique.

Document 5 : Le déroulement de l'exocytose et le mode d'action des toxines botuliques Schéma de l'ancrage d'une vésicule d'exocytose

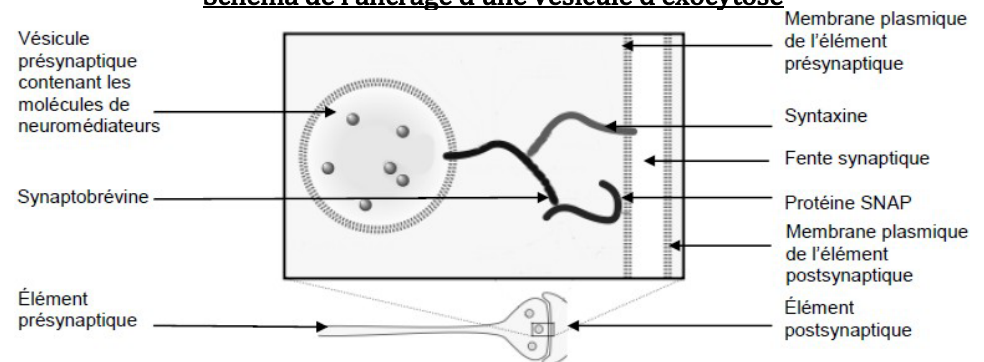

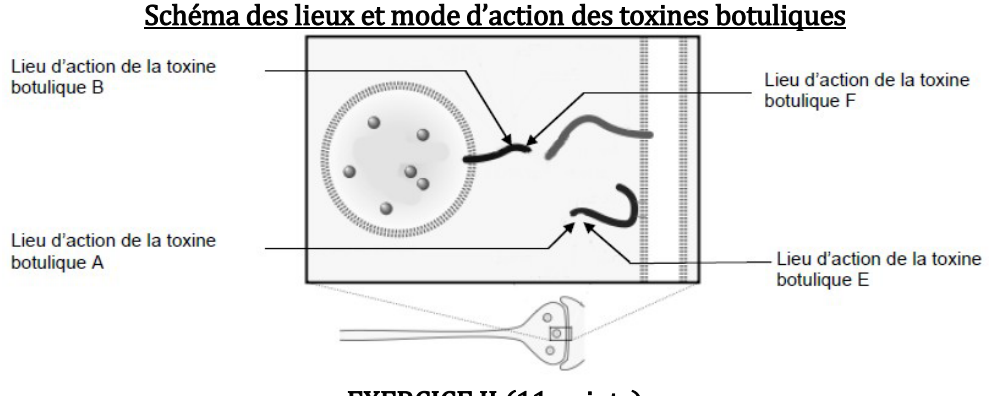

# EXERCICE II (11 points)

#### La photosynthèse

Sur de nombreuses côtes du Finistère, il est possible d'observer à marée basse des dépôts vert bouteille souvent considérés comme des algues microscopiques. En observant ces dépôts de façon plus attentive il est possible de s'apercevoir qu'ils sont constitués de vers marins de longueur comprise entre 3 et 4 mm (Document 1).

#### Document 1 : Cliché d'observation de vers adultes à la loupe binoculaire

La couleur verte de ce ver (Symsagittifera roscoffensis ou ver de Roscoff) suggère qu'il est capable de réaliser la photosynthèse ce qui est peu commun chez les animaux. Un examen plus approfondi révèle que les vers juvéniles sont de couleur blanche et ont un tube digestif fonctionnel. Après ingestion de microalgues vertes (Tetraselmis convolutae), le tube digestif du ver dégénère et les microalgues sont internalisées par les cellules des tissus du ver où ces microalgues conservent leur activité métabolique. Si la rencontre entre le ver et les

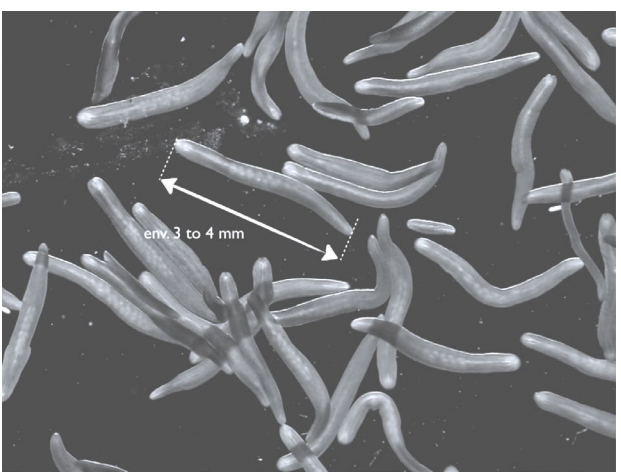

microalgues n'a pas lieu, le ver est condamné à mourir faute d'un tube digestif fonctionnel. Si la rencontre a lieu, le ver peut survivre, se développer et se reproduire sans s'alimenter.

II-1- Quels sont les voies métaboliques productrices d'énergie et de matière mises en œuvre par le ver juvénile et les microalgues avant leur ingestion par le ver, en condition aérobie, en présence et en absence de lumière ?

II-2- Quels sont les voies métaboliques productrices d'énergie et de matière mises en œuvre par le ver adulte et les microalgues après leur internalisation par les cellules des tissus du ver, en condition aérobie, en présence et en absence de lumière ?

II-3- Donner une définition d'autotrophie et d'hétérotrophie et attribuer chacun de ces types trophiques à la microalgue et au ver (qu'il soit juvénile ou adulte).

II-4- Nommer et définir l'association biologique entre le ver de Roscoff et la microalgue ?

II-5- Quels avantages tire chaque partenaire de cette association ?

#### EXERCICE III (10 points)

#### Circulation des sèves chez les végétaux supérieurs

III-1- Compléter le schéma du Document réponse en indiquant les deux types de sèves, leurs sens de circulation, le nom des faisceaux conducteurs de ces sèves et les noms des organes producteurs de sèves et le nom des organes destinataires de ces sèves.

Si besoin, des organes peuvent être ajoutés au schéma en les nommant.

Lorsque l'on taille la vigne au tout début du printemps, on peut voir une gouttelette de liquide suinter au niveau de la section (Document 1). Des études montrent que ce liquide provient des racines de la plante. Par ailleurs, les pucerons se nourrissent souvent sur les tiges des plantes dans laquelle ils enfoncent leur stylet. Expérimentalement, si on retire le corps de l'animal en laissant le stylet, un liquide assez visqueux et sucré s'écoule de ce stylet (Document 2).

#### **Concours Geipi Polytech 11/18**

Document 1 : Tige de vigne taillée au tout début du printemps avec formation d'une gouttelette liquide au niveau de la section

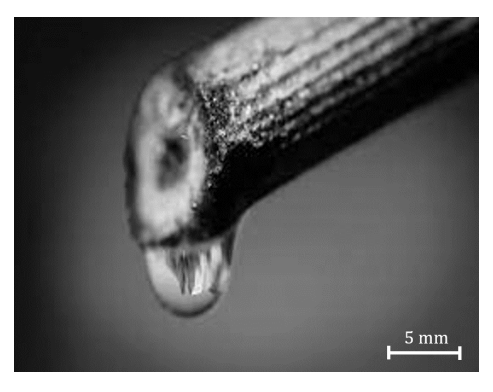

Document 2 : Photographie d'un puceron enfonçant son stylet dans la tige d'un végétal (gauche) et photographie de la gouttelette qui se forme à l'extrémité du stylet d'un puceron lorsque ce dernier est retiré expérimentalement (droite)

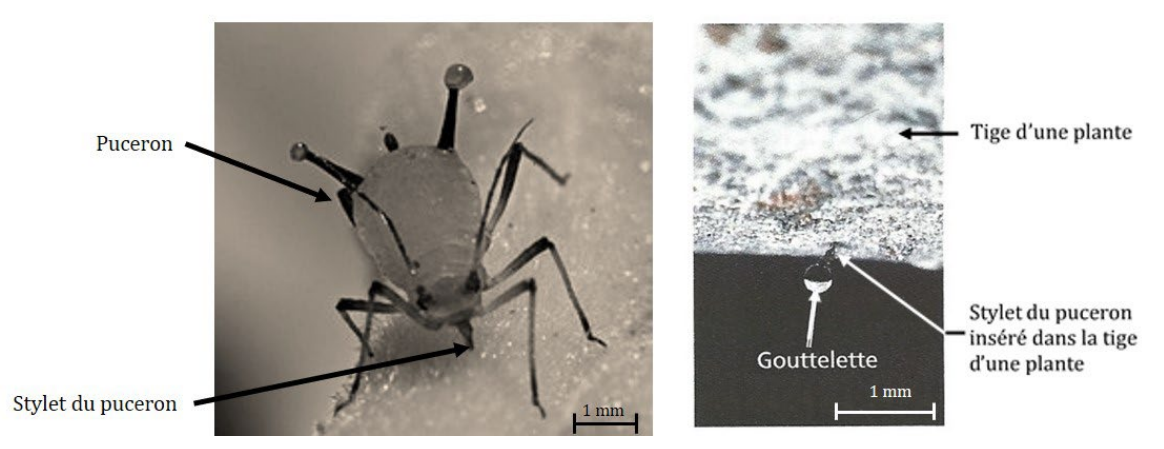

III-2- Indiquer à quelle sève correspondent respectivement les analyses A et B réalisées chez le lupin et présentées dans le Document 3. Justifier la réponse en exploitant les Documents 1 et 2.

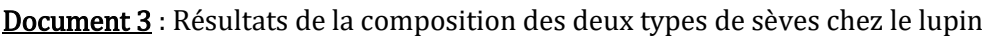

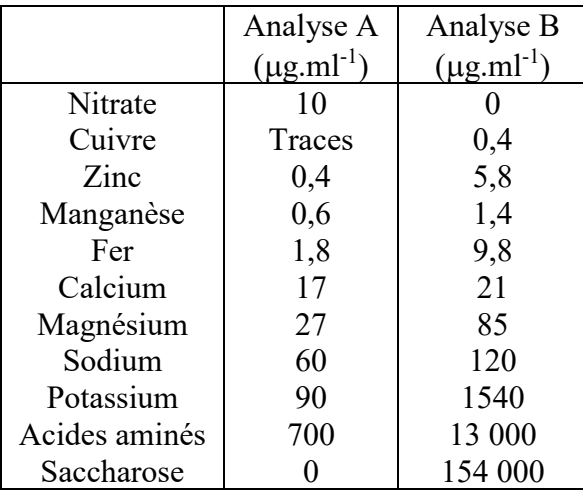

Au Canada, entre mi-février et fin mars pour les producteurs les plus au Sud du pays, les acériculteurs débutent la récolte de l'eau d'érable (technique de l'entaillage). Cette eau d'érable, qui contient environ 2 % de saccharose, est ensuite traitée par osmose et par la chaleur pour concentrer ce sucre et obtenir ainsi le sirop d'érable.

III-3- Sachant que l'eau d'érable est récoltée à partir de mi-février au Canada, avant le développement des feuilles de l'arbre, et que les érables ont la capacité à stocker du saccharose d'avril à septembre dans leurs racines, indiquer en justifiant votre réponse, à quel type de sève correspond l'eau d'érable.

III-4- Expliquer en quelques lignes pourquoi l'eau d'érable récoltable en automne n'est quasiment plus utilisable pour produire du sirop d'érable.

# Numérique et Sciences Informatiques – EXERCICE I (20 points)

On considère un réseau de transports urbains composé d'un ensemble de stations et de lignes de bus/métro/tram. Le transport des passagers est assuré en continu (7 jours sur 7 et 24 heures sur 24) par des véhicules autonomes qui circulent dans des voies qui leur sont exclusivement réservées.

Une station est représentée par une chaîne de caractères qui indique son nom ; deux stations différentes portent toujours deux noms différents et vice versa.

Une ligne est représentée par un dictionnaire dont les clefs sont « num », « arrets » et « circulaire » ; les valeurs associées à ces clefs sont respectivement :

- Un entier identifiant la ligne de façon *unique* (deux lignes différentes portent toujours deux numéros distincts et *vice versa*).
- Une liste ordonnée, sans doublon (une station apparaît au plus une fois dans la liste des stations desservies par une ligne), de chaînes de caractères représentant des stations ; l'ordre des stations indique l'ordre dans lequel celles-ci sont desservies par les véhicules.
- Un booléen qui indique si la ligne est circulaire, c'est-à-dire si le service de cette ligne est assuré sans que les véhicules n'aient jamais besoin de faire demi-tour ; une ligne circulaire n'a pas de terminus (ou extrémité).

Un réseau de transports est représenté par une liste non ordonnée, sans doublon, de lignes.

La figure ci-contre donne un exemple de réseau de transports urbains où

- La ligne 1 est une ligne circulaire qui relie la gare, la piscine et le lycée ;
- La ligne 2 va de la mairie à la piscine en desservant le parc puis le stade ;
- La ligne 3 va de la gare au parking en desservant le cinéma, l'opéra puis l'hôtel.

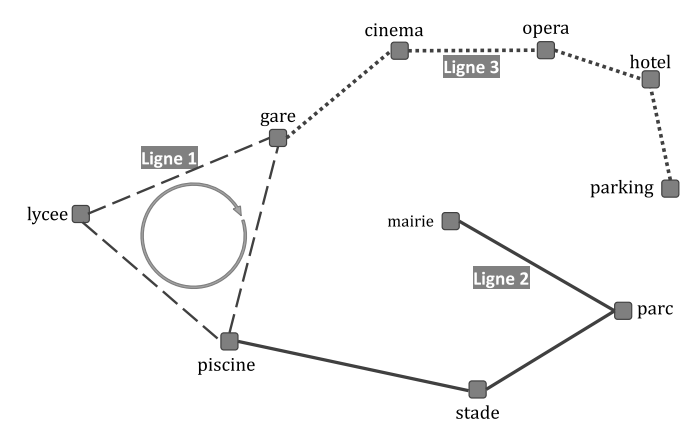

- I-1- Complétez le code python de sorte que les variables  $l$ igne $l$  et  $l$ igne $2$  représentent respectivement les lignes 1 et 2 de l'exemple du schéma ci-dessus à droite.
- I-2- Complétez la fonction «  $divect$  » pour qu'elle renvoie  $True$  si un trajet direct (c'est-à-dire sans avoir à changer de ligne) entre les stations depart et arrivee existe dans le reseau de transport et False dans le cas contraire ; la fonction reçoit en arguments, dans cet ordre, un réseau de transport (reseau) et deux stations (depart et arrivee).

Indication : le trajet des lignes non circulaires est effectué dans un sens à l'aller et dans l'autre sens au retour.

Rappel : le nom d'une station apparaît au plus une fois dans la liste des arrêts.

I-3- Complétez la fonction « lister\_lignes » qui reçoit en argument un reseau de transport et qui renvoie un dictionnaire dont les clefs sont des stations (chaînes de caractères) et dont les valeurs sont les listes, non ordonnées et sans doublon, des numéros de lignes (entiers) qui desservent la station associée.

Rappel : le nom d'une station apparaît au plus une fois dans la liste des arrêts d'une ligne donnée.

I-4- Complétez la fonction « direct\_bis » qui reçoit en arguments le dictionnaire renvoyé par l'appel « lister\_lignes(reseau) », la station depart et la station arrivee ; la fonction « direct bis » renvoie la même valeur que l'appel « direct (reseau, depart, arrivee) ».

## Numérique et Sciences Informatiques – EXERCICE II (20 points)

Si un même numéro ( $\mathbb{Q}, \mathbb{Q}, \ldots$ ) apparaît plusieurs fois dans une question, votre réponse doit convenir pour chaque occurrence. Par exemple, les numéros  $\mathbb O$  à  $\mathbb S$  apparaissent chacun deux fois à la question II-3.

Un enseignant de NSI propose à ses élèves d'écrire un programme permettant de supprimer les images dupliquées d'une base d'images. Une **base d'images** est une liste de couples : (nom du fichier de type  $str$ , taille du fichier de type int). Dans la suite, on note  $(F_i, t_i)$  le couple associé à l'image *i*.

L'enseignant de NSI fournit à ses élèves une fonction d'analyse d'images faisant appel à un réseau de neurones profond. Cette fonction « GetFeatures », attend en argument le nom d'un fichier d'image et renvoie une liste de caractéristiques sous la forme d'une liste de valeurs comprises dans l'intervalle [0, 1]. La taille de la liste renvoyée est la même quelle que soit l'image en entrée. Par exemple, l'appel « GetFeatures("image\_1.jpg") » renvoie la liste « [ 0.51, 0.23, 0, 1.0, 0.12, … ] ».

## Mesure de similarité entre deux images

Pour mesurer la ressemblance entre deux images, on calcule la « similarité cosinus » entre leurs descriptions respectives, c'est-à-dire entre les listes de caractéristiques renvoyées par la fonction « GetFeatures » pour chacune d'elle. La « similarité cosinus » entre les listes  $x = [x_1, x_2, x_3, ..., x_n]$  et  $y =$  $[y_1, y_2, y_3, ..., y_n]$  est donnée par la formule suivante :

$$
simcos(x, y) = \frac{x_1y_1 + x_2y_2 + x_3y_3 + \dots + x_ny_n}{\sqrt{(x_1^2 + x_2^2 + \dots + x_n^2)(y_1^2 + y_2^2 + \dots + y_n^2)}}
$$

II-1- Complétez le code donné ci-contre. La fonction « simcos » attend en arguments les descriptions x et y de deux images (c'est-à-dire deux listes, de même longueur, de valeurs comprises dans l'intervalle [0, 1]) et elle renvoie leur similarité cosinus.

> Rappel : la fonction python « *sqrt* » calcule la racine carrée d'une valeur.

```
from math import sqrt
def simcos(x, y):
   (1) = 0sumX2 = 0sumY2 = 0for i in range(0, len(x)):
      produit scalaire = (1) + (2)sumX2 = sumX2 + (3)sumY2 = sumY2 + 4return \Omega / sqrt(sumX2 * sumY2)
```
# Algorithme glouton pour rassembler les images similaires dans des groupes

On parcourt la base initiale d'images et, pour chaque couple  $(F_i, t_i)$  qui n'en a pas déjà été retiré :

- On crée un groupe  $G_i$  sous la forme d'une liste de couples  $(F_i,t_i)$  initialisée avec l'unique élément  $(F_i, t_i)$  (l'image *i* se trouve alors toute seule dans le groupe  $G_i$ ) ;
- On sélectionne toutes les images de la base similaires à  $i$  parmi celles qui n'ont pas déjà été retirées de la base ;
- On ajoute ces images au groupe  $G_i$  et on les retire de la base initiale.

A la fin de l'algorithme, on renvoie la liste de groupes ainsi construite.

II-2- Complétez le code donné ci-contre. La fonction « glouton » attend en arguments une base d'images et un seuil de similarité. Ce seuil est une valeur comprise dans l'intervalle [0, 1] : deux images ayant une similarité cosinus supérieure ou égale à ce seuil sont considérées comme suffisamment semblables pour être placées dans un même groupe.

```
def glouton(base, seuil):
   tous les groupes = [ ]while len(base) > 0 :
       (F0, t0) = (1)groupe = [ \bullet ]x = GetFeatures(F0)for Fi, ti in (2) :
          y = GetFeatures(Fi)if (3) seuil:
              groupe.append((())for g in groupe:
          base.remove(g)
       \circreturn tous_les_groupes
```
#### Sélection d'un représentant pour chaque groupe

On cherche à ne conserver qu'une seule image par groupe : celle dont le fichier occupe le plus d'espace disque, en espérant qu'il s'agisse de celle dont la qualité est la meilleure.

II-3- Complétez les codes donnés ci-dessous. La fonction « plusGrosse » attend en argument un groupe (non vide) et renvoie le nom du fichier le plus volumineux de ce groupe. La fonction « plusPetites » attend en argument un groupe (non vide) et renvoie la liste des noms de fichiers

```
def plusGrosse(groupe):
   fichier, taille = qroupe[0]for i in (1):
       if groupe [ (2) ] [ (3) ] (4) :
           fichier, taille = \sigmareturn (6)
```

```
def plusPetites(groupe):
   liste = \lceil \cdot \rceilfichier, taille = group[0]for i in (1):
       if groupe [ 2 ] [ 3 ] [ 3 ] [ 4 ] :liste.append((7))
           fichier, taille = \circled{5}else :
           liste.append(\circ)
   return liste
```
image à supprimer.

II-4- Complétez le code donné ci-contre. La fonction « regrouper » attend en arguments une base d'images et un seuil de similarité ; elle forme les groupes en appelant la fonction « glouton » et

def regrouper(base, seuil): return  $[$   $($   $($   $)$   $)$   $($   $)$   $)$  for  $q$   $($  $)$   $]$ 

elle renvoie une liste de couples. Dans la liste renvoyée, il y a un couple pour chaque groupe : le premier élément d'un couple est le fichier à conserver pour ce groupe et le second est la liste des fichiers à supprimer.

#### Amélioration de l'algorithme glouton

Pour calculer la similarité de deux images, l'algorithme glouton fait appel à la fonction GetFeatures pour calculer la liste de caractéristiques de chacune. De ce fait, la fonction GetFeatures sera appelée plusieurs fois pour une même image, dès lors que cette image n'est pas sélectionnée dans le premier groupe. Pour accélérer les calculs, on utilise un « cache » mémoire sous forme d'une table associative dont les clefs sont les noms de fichiers et les valeurs sont la liste de caractéristiques calculée par la fonction GetFeatures. Le cache est initialement vide. Dans la fonction « glouton », on remplace les appels à « GetFeatures » par des appels à « GetFeaturesCache ».

II-5- Complétez le code donné ci-contre. La fonction « GetFeaturesCache » attend en argument le nom d'un fichier d'image et elle renvoie la description de l'image sous la forme d'une liste de caractéristiques (une liste de valeurs comprises dans l'intervalle [0, 1]).

```
featCache = \{\}def GetFeaturesCache(fichier):
    if fichier (I) featCache.keys():
         (2) = GetFeatures (fichier)
    return (3)
```
## Sciences de l'ingénieur

Toutes les réponses seront faites sur le document réponses joint au sujet. Le barème donné par exercice est approximatif et pourra être modifié.

Les exercices 1, 2 & 3 proposent d'étudier la définition des caractéristiques principales d'une voiturette électrique. Ne pas oublier de préciser les unités des valeurs que vous aurez calculées.

# Exercice  $1:$  (sur 19,5 points)

# Données et hypothèses :

- On considère le problème plan (voir figure 1),
- $\boldsymbol{\theta}$ : sol,
- $S$ : véhicule complet (avec roues) de masse  $m$ ,
- $\bm{G}$ : centre de gravité de  $\bm{S}$
- $\vec{P}$  : action du poids de  $S$  avec  $\vec{g} = -g \cdot \vec{y_0}$ avec  $g$ : accélération de la pesanteur  $(g = 9.81 \text{ m} \text{s}^2)$ ,
- $\overrightarrow{A_{(0\rightarrow S)}}$ : action du sol sur la roue motrice avant,
- $\overrightarrow{B_{(0\rightarrow S)}}$ : action du sol sur la roue arrière,
- $R_0(0, \overrightarrow{x_0}, \overrightarrow{y_0})$  et  $R_r(0, \overrightarrow{x_r}, \overrightarrow{y_r})$  sont liés à la terre,
- La direction  $\vec{x_0}$  est horizontale,
- $\theta$  est l'angle que fait la route avec l'horizontale.

# Caractéristiques du véhicule :

- Puissance mécanique du moteur électrique : 9,6 HP soit 7 kW,
- Rendement de la transmission entre le moteur et les roues motrices :  $n=0.9$
- Masse  $m$  de  $S$ : 480 kg.

# Extrait des exigences du cahier des charges fonctionnel :

En démarrage en côte, sur une pente de 15% le véhicule passera de 0 à 25 km.h<sup>-1</sup> en 20 s.

Pour dimensionner le moteur, on se place dans la phase qui nécessite de développer la puissance maximale. Dans cette phase, le véhicule démarre en ligne droite dans une montée, il est animé d'un mouvement de translation et accélère avec une accélération constante  $\overrightarrow{\Gamma_{G,S/0}} = a.\overrightarrow{x_r}$  jusqu'à atteindre la vitesse  $\overrightarrow{V_{G,S/0}} =$  $V \cdot \vec{x}$ .

# Travail demandé :

**Question 1**: Exprimer la valeur de la vitesse  $V$  en m.s<sup>-1</sup>. Question 2 : Calculer la valeur de l'accélération *a* en m.s<sup>-2</sup>. Question 3 : Exprimer la valeur de l'angle  $\theta$  en degré. Question 4:

- Écrire les composantes du vecteur  $\vec{P}$  en fonction de *m* et *g* dans le repère  $R_0$ .  $\bullet$
- Compléter les composantes du vecteur  $\overrightarrow{B_{(0\rightarrow S)}}$  dans le repère  $R_r$ . Vous utiliserez le même type de notations que celles du vecteur  $\overrightarrow{A_{(0\rightarrow S)}}$

**Question 5**: Écrire les composantes du vecteur  $\vec{P}$  en fonction de  $m$ ,  $q$  et  $\theta$  dans le repère  $R_r$ . Question 6:

- Écrire l'équation vectorielle du théorème de la résultante dynamique appliqué à S.  $\bullet$
- Ecrire l'équation qui résulte de la projection sur  $\overrightarrow{x_r}$  de l'équation vectorielle précédente et en déduire l'expression de  $X_A$  en fonction des données du problème.

Question 7 : Déterminer l'expression littérale de la puissance mécanique maximale utile  $P_{max}$  pour déplacer Sen fonction des données du problème.

**Question 8**: Application numérique : calculer la puissance mécanique maximale  $P_{max}$ 

**Question 9**: Calculer la puissance mécanique maximale que doit fournir le moteur électrique  $P_{\text{mot max}}$  en tenant compte du rendement  $\eta$  de la transmission.

Question 10 : Le moteur électrique du véhicule est-il correctement dimensionné ? Justifier la réponse.

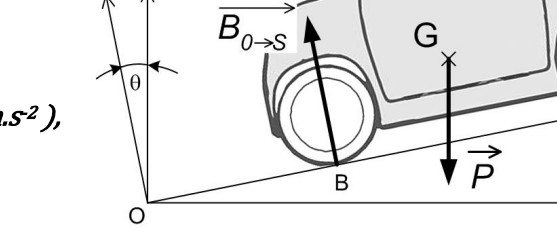

Fig.  $1$ 

 $\theta$ 

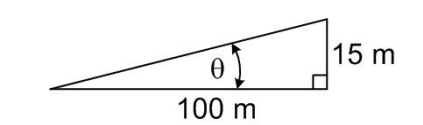

# Exercice 2 : (sur 9,5 points)

L'objectif est de dimensionner la batterie de la voiturette pour respecter les exigences du cahier des charges et les contraintes de conception qui sont détaillées ci-dessous :

- La tension aux bornes de la batterie  $U_{bat} = 48V$ ,
- L'énergie stockée par la batterie à pleine charge  $E_{bat} = 5.5$  KWh,
- L'autonomie du véhicule est de 75 km sur terrain plat.

## Caractéristiques d'un module élémentaire et du branchement :

- Module élémentaire : pile Li-ion PO4 tension  $Up = 3.2$  V capacité  $Cp = 1200$  mAh,
- La batterie est composée de  $n$  lignes branchées en dérivation (fig. 2),
- Sur chaque ligne sont branchées  $p$  modules élémentaires en série.

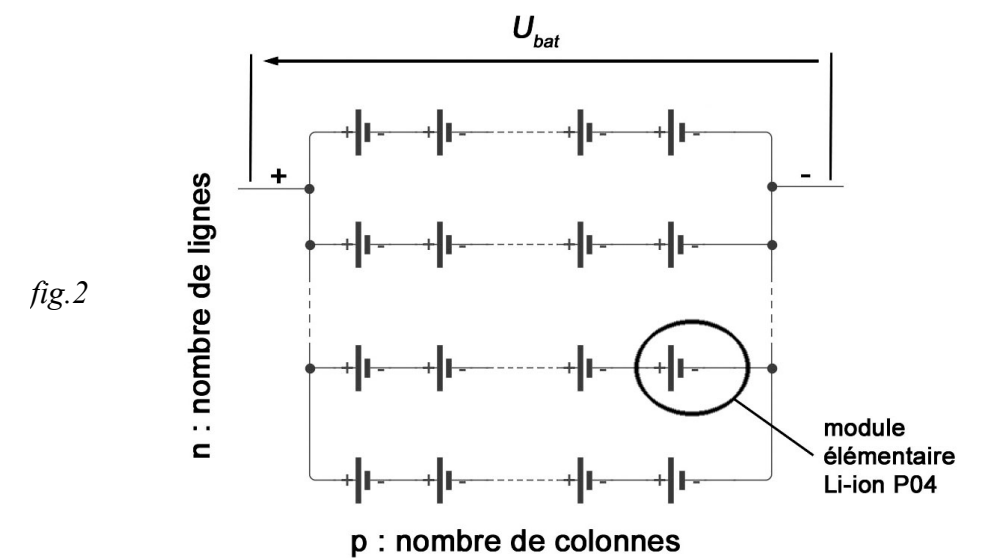

#### Travail demandé :

Question 11 : On considère que pour parcourir un trajet sur terrain plat d'une distance de 75 km à la vitesse moyenne de 35 km.h-1, la puissance moyenne électrique fournie par la batterie au moteur vaut 2,4 KW. Calculer l'énergie consommée par la batterie du véhicule  $E_{bat-mov}$  en KWh.

Question 12 : En fonction de la structure de la batterie schématisée sur la figure 2 et de  $U_{bat}$ , déterminer le nombre de colonnes  $p$  nécessaires.

Question 13 : Calculer la quantité d'énergie stockée dans la batterie à pleine charge  $E_{bat}$  en Joules.

Question 14 : Exprimer et calculer la capacité totale  $C_{bat}$  de la batterie en Ah compte tenu de la quantité d'énergie batterie  $E_{bat}$  imposée par le cahier des charges.

Question 15 : Déterminer le nombre de lignes *n* (arrondir à l'entier inférieur). En déduire le nombre (ou quantités) de piles (ou modules) élémentaires contenu(e)s dans la batterie.

# Exercice 3 : (sur 11 points)

Pour améliorer le confort de conduite, la voiturette comporte une fonction « régulateur de vitesse ». Cette fonction programmée est basée sur une structure de type régulation. La figure 3 présente le modèle simplifié de cette structure.

Afin de valider le fonctionnement de cette fonction de régulation de la vitesse, le véhicule est testé sur un parcours prédéfini (plat suivi d'une pente à 15%).

L'exigence de fonctionnement du cahier des charges pour le test est la suivante :

• pour une vitesse de consigne fixée à 16 km/h, quelques soient les variations du profil du parcours, le régulateur doit maintenir cette vitesse avec une précision de  $\pm$  10%.

Description du parcours de test :

- $\dot{a}$  t = 0s la voiturette roule à vitesse constante  $V = 16$  km.h<sup>-1</sup> suivant une trajectoire horizontale.
- $\dot{a}t = 5.3$ s elle rencontre brusquement une pente à 15%.

#### **Concours Geipi Polytech 17/18**

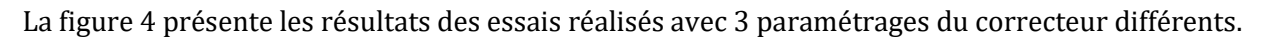

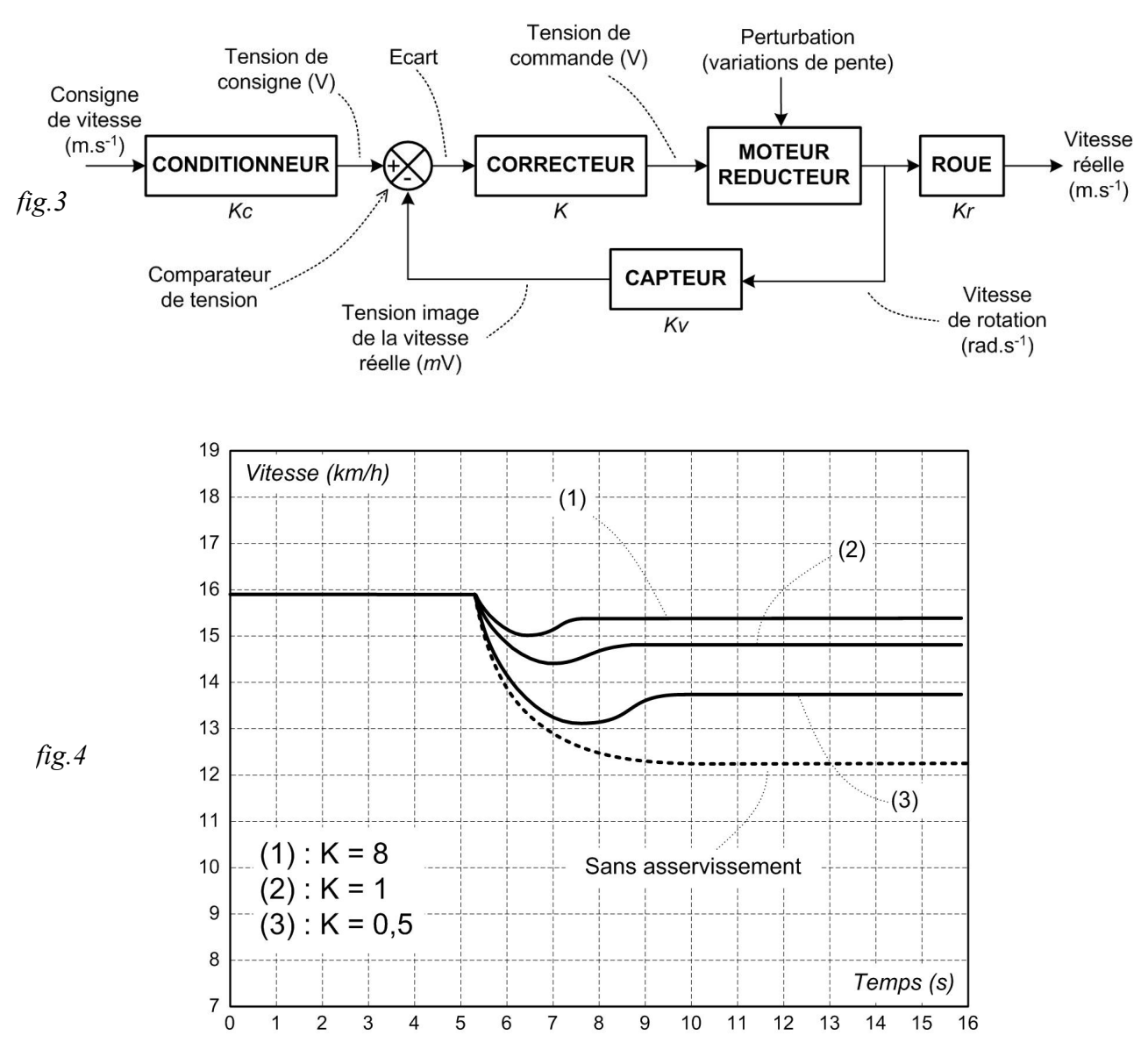

# Travail demandé :

Question 16 : Préciser les éléments de la structure qui permettent un fonctionnement du système de régulation en « boucle fermée ».

Question 17 : Que vaut la valeur de l'écart si la vitesse réelle du véhicule est identique à la vitesse de consigne ? Définir la notion d'erreur statique.

**Question 18**: Préciser la ou les bonnes valeurs  $K$  de paramétrage du correcteur qui permet de satisfaire l'exigence de fonctionnement. Justifiez en précisant les valeurs.

Question 19 : Déterminer la valeur du gain  $Kr$  du bloc ROUE sachant que le diamètre vaut 55,7 cm (référence pneu : 155/65/R14).

Question 20 : Déterminer la valeur du gain Kv correspondant à la sensibilité du CAPTEUR en mV/(rad.s<sup>-1</sup>) sachant que la plage de mesure de la vitesse  $V$  varie de 0 à 60 km/h et que la tension de sortie  $Uc$  doit varier de 0 à 5V.